# Package 'gk'

August 10, 2023

Type Package Title g-and-k and g-and-h Distribution Functions Version 0.6.0 Date 2023-07-20 Description Functions for the g-and-k and generalised g-and-h distributions. License GPL-2 Imports Ecdat, lubridate, progress, grDevices, graphics, stats Suggests testthat ByteCompile true Encoding UTF-8 URL <https://github.com/dennisprangle/gk> BugReports <https://github.com/dennisprangle/gk/issues> RoxygenNote 7.2.3 NeedsCompilation no Author Dennis Prangle [aut, cre, cph] Maintainer Dennis Prangle <dennis.prangle@gmail.com>

Repository CRAN

Date/Publication 2023-08-10 15:40:15 UTC

## R topics documented:

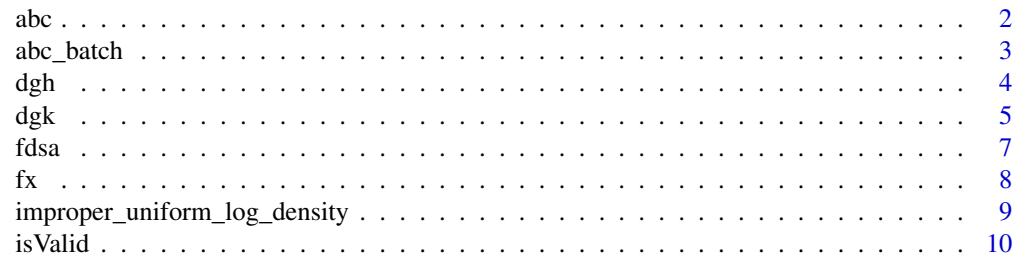

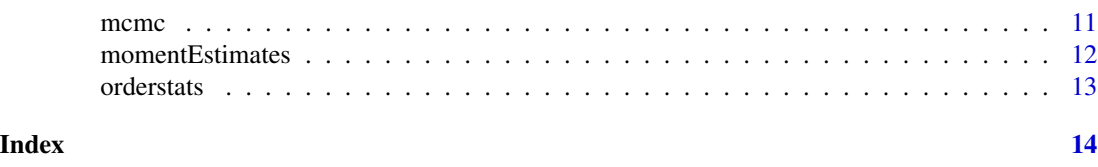

abc *Approximate Bayesian computation inference*

#### Description

Approximate Bayesian computation (ABC) inference for the g-and-k or g-and-h distribution.

#### Usage

```
abc(
  x,
 N,
  model = c("gk", "generalised_gh", "tukey_gh", "gh"),
  logB = FALSE,
  rprior,
 M,
  sumstats = c("all order statistics", "octiles", "moment estimates"),
  silent = FALSE
```
#### Arguments

)

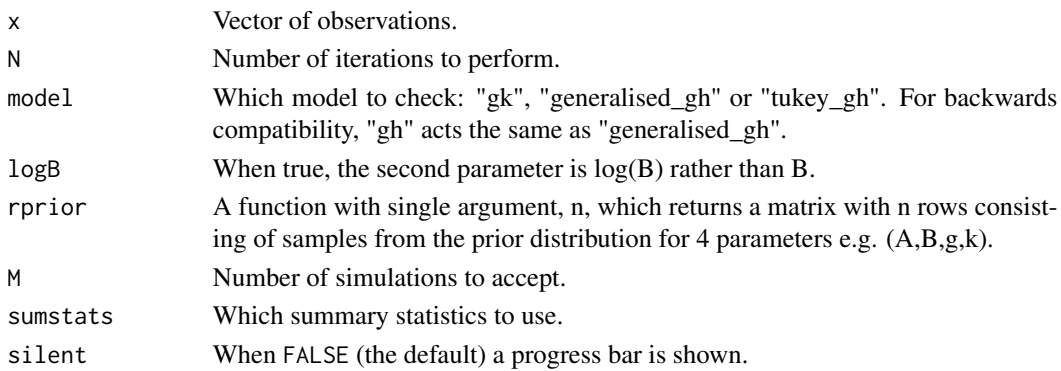

#### Details

This function performs approximate Bayesian inference for iid data from a g-and-k or g-and-h distribution, avoiding expensive density calculations. The algorithm samples many parameter vectors from the prior and simulates corresponding data from the model. The parameters are accepted or rejected based on how similar the simulations are to the observed data. Similarity is measured using weighted Euclidean distance between summary vectors of the simulations and observations. Several summaries can be used, including the complete order statistics or summaries based on octiles. In the latter case only the corresponding order statistics are simulated, speeding up the method.

<span id="page-1-0"></span> $2 \cos \theta$  abc

<span id="page-2-0"></span>abc\_batch 3

#### Value

Matrix whose rows are accepted parameter estimates plus a column giving the ABC distances.

#### References

D. Prangle. gk: An R package for the g-and-k and generalised g-and-h distributions, 2017.

#### Examples

```
set.seed(1)
x = rgk(10, A=3, B=1, g=2, k=0.5) ##An unusually small dataset for fast execution of this example
rprior = function(n) { matrix(runif(4*n,0,10), ncol=4) }
abc(x, N=1E4, rprior=rprior, M=100)
```
abc\_batch *Single batch of ABC*

#### Description

Interal function carrying out part of ABC inference calculations

#### Usage

abc\_batch(sobs, priorSims, simStats, M, v = NULL)

#### Arguments

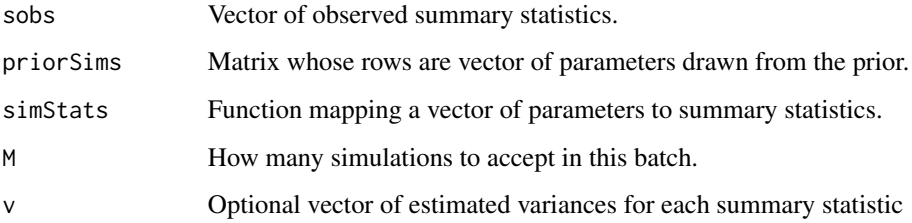

#### Details

Outputs a list containing: 1) matrix whose rows are accepted parameter vectors, and a column of resulting distances 2) value of v. If v is not supplied then variances are estimated here and returned. (The idea is that this is done for the first batch, and these values are reused from then on.)

<span id="page-3-0"></span>Density, distribution function, quantile function and random generation for the generalised g-and-h distribution

#### Usage

```
dgh(x, A, B, g, h, c = 0.8, log = FALSE, type = c("generalised", "tukey"))pgh(q, A, B, g, h, c = 0.8, zscale = FALSE, type = c("generalised", "tukey"))qgh(p, A, B, g, h, c = 0.8, type = c("generalised", "tukey"))rgh(n, A, B, g, h, c = 0.8, type = c("generalised", "tukey"))
```
#### Arguments

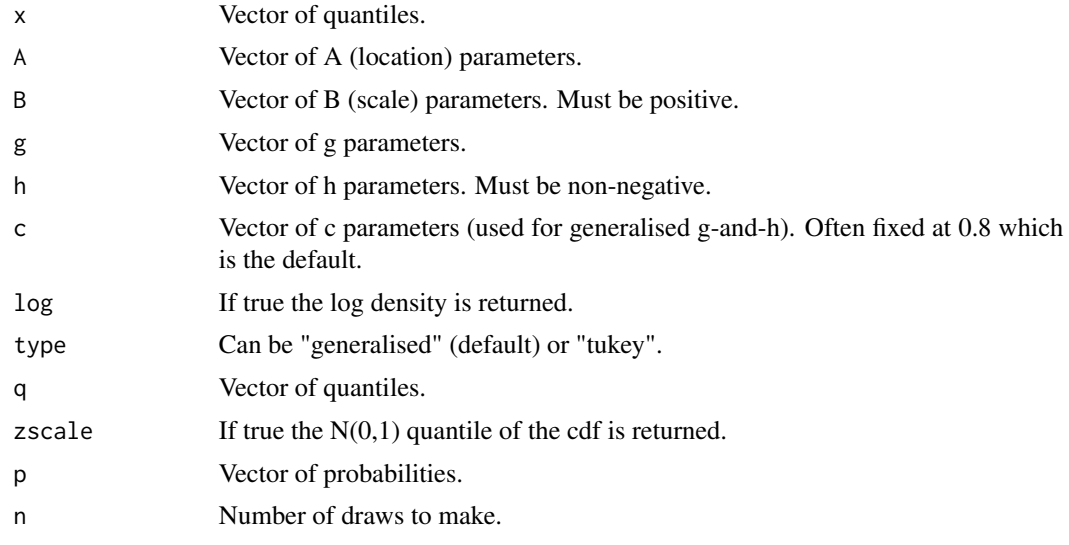

#### Details

The Tukey and generalised g-and-h distributions are defined by their quantile functions. For Tukey's g-and-h distribution, this is

$$
x(p) = A + B[(\exp(gz) - 1)/g] \exp(hz^2/2).
$$

The generalised g-and-h instead uses

$$
x(p) = A + B[1 + c \tanh(gz/2)]z \exp(hz^2/2).
$$

<span id="page-4-0"></span>In both cases z is the standard normal quantile of p. Note that neither family of distributions is a special case of the other. Parameter restrictions include  $B > 0$  and  $h > 0$ . The generalised g-and-h distribution typically takes  $c = 0.8$ . For more background information see the references.

rgh and qgh use quick direct calculations. However dgh and pgh involve slower numerical inversion of the quantile function.

Especially extreme values of the inputs will produce pgh output rounded to 0 or 1 (-Inf or Inf for zscale=TRUE). The corresponding dgh output will be 0 or -Inf for log=TRUE.

#### Value

dgh gives the density, pgh gives the distribution, qgh gives the quantile function, and rgh generates random deviates

#### References

Haynes 'Flexible distributions and statistical models in ranking and selection procedures, with applications' PhD Thesis QUT (1998) Rayner and MacGillivray 'Numerical maximum likelihood estimation for the g-and-k and generalized g-and-h distributions' Statistics and Computing, 12, 57- 75 (2002) Tukey 'Modern techniques in data analysis' (1977) Yan and Genton 'The Tukey g-and-h distribution' Significance, 16, 12-13 (2019)

#### Examples

```
p = 1:9/10 ##Some probabilities
x = qgh(\text{seq}(0.1, 0.9, 0.1), A=3, B=1, g=2, h=0.5)##g-and-h quantiles
rgh(5, A=3, B=1, g=2, h=0.5) ##g-and-h draws
dgh(x, A=3, B=1, g=2, h=0.5) ##Densities of x under g-and-h
dgh(x, A=3, B=1, g=2, h=0.5, log=TRUE) ##Log densities of x under g-and-h
pgh(x, A=3, B=1, g=2, h=0.5) ##Distribution function of x under g-and-h
```
dgk *g-and-k distribution functions*

#### Description

Density, distribution function, quantile function and random generation for the g-and-k distribution.

#### Usage

 $dgk(x, A, B, g, k, c = 0.8, log = FALSE)$  $p g k(q, A, B, g, k, c = 0.8, z scale = FALSE)$  $qgk(p, A, B, g, k, c = 0.8)$  $r g k(n, A, B, g, k, c = 0.8)$ 

#### Arguments

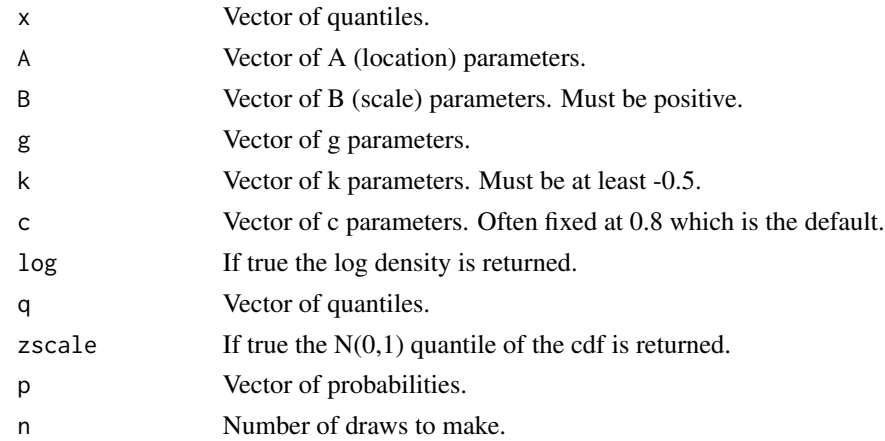

#### Details

The g-and-k distribution is defined by its quantile function:

$$
x(p) = A + B[1 + c \tanh(gz/2)]z(1 + z^2)^k,
$$

where z is the standard normal quantile of p. Parameter restrictions include  $B > 0$  and  $k \ge -0.5$ . Typically c=0.8. For more background information see the references.

rgk and qgk use quick direct calculations. However dgk and pgk involve slower numerical inversion of the quantile function.

Especially extreme values of the inputs will produce pgk output rounded to 0 or 1 (-Inf or Inf for zscale=TRUE). The corresponding dgk output will be 0 or -Inf for log=TRUE.

#### Value

dgk gives the density, pgk gives the distribution, qgk gives the quantile function, and rgk generates random deviates

#### References

Haynes 'Flexible distributions and statistical models in ranking and selection procedures, with applications' PhD Thesis QUT (1998) Rayner and MacGillivray 'Numerical maximum likelihood estimation for the g-and-k and generalized g-and-h distributions' Statistics and Computing, 12, 57-75 (2002)

#### Examples

```
p = 1:9/10 ##Some probabilities
x = qgk(\text{seq}(0.1, 0.9, 0.1), A=3, B=1, g=2, k=0.5)##g-and-k quantiles
rgk(5, A=3, B=1, g=2, k=0.5) ##g-and-k draws
dgk(x, A=3, B=1, g=2, k=0.5) ##Densities of x under g-and-k
dgk(x, A=3, B=1, g=2, k=0.5, log=TRUE) ##Log densities of x under g-and-k
pgk(x, A=3, B=1, g=2, k=0.5) ##Distribution function of x under g-and-k
```
<span id="page-6-0"></span>Finite difference stochastic approximation (FDSA) inference for the g-and-k or g-and-h distribution

#### Usage

```
fdsa(
 x,
 N,
 model = c("gk", "generalised_gh", "tukey_gh", "gh"),
 logB = FALSE,theta0,
 batch_size = 100,alpha = 1,
 gamma = 0.49,
 a0 = 1,
 c0 = NULL,A = 100,
 theta_min = c(-Inf, ifelse(logB, -Inf, 1e-05), -Inf, 1e-05),
 theta_max = c(Inf, Inf, Inf, Inf),
 silent = FALSE,
 plotEvery = 100
)
```
#### Arguments

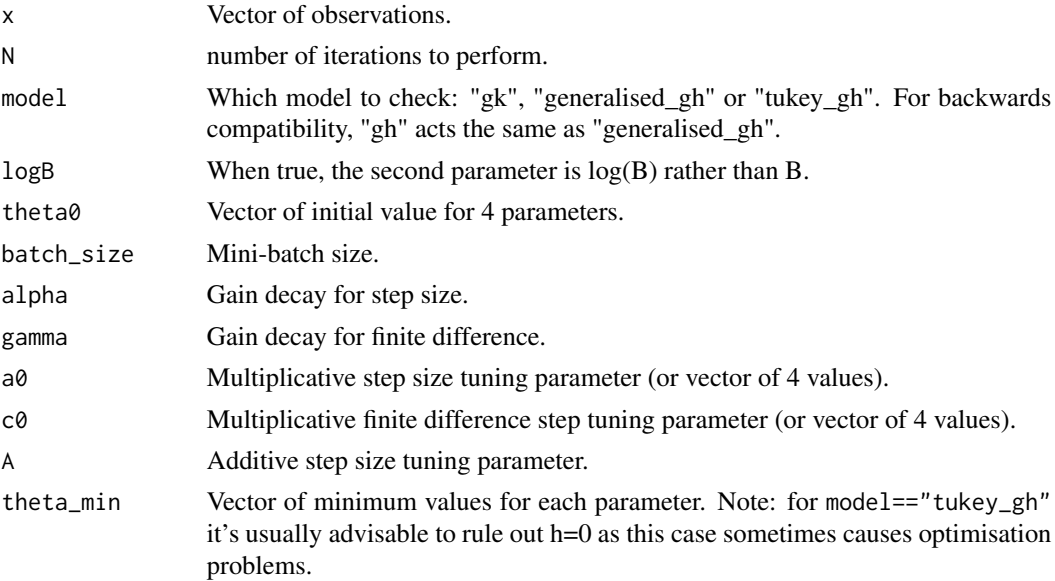

<span id="page-7-0"></span>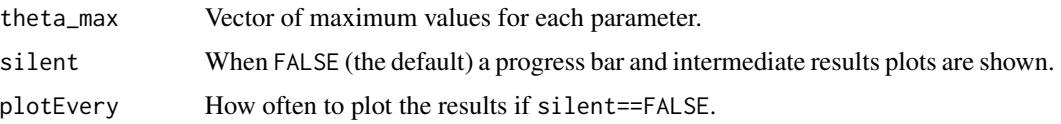

#### Details

fdsa performs maximum likelihood inference for iid data from a g-and-k or g-and-h distribution, using simulataneous perturbation stochastic approximation. This should be faster than directly maximising the likelihood.

#### Value

Matrix whose rows are FDSA states: the initial state theta0 and N subsequent states. The final row is the MLE estimate.

#### References

D. Prangle gk: An R package for the g-and-k and generalised g-and-h distributions, 2017.

#### Examples

```
set.seed(1)
x = \text{rgk}(10, \text{A=3}, \text{B=1}, \text{g=2}, \text{k=0.5})##An unusually small dataset for fast execution of this example
out = fdsa(x, N=100, theta0=c(mean(x),sd(x),0,1E-5), theta_min=c(-5,1E-5,-5,1E-5),
     theta_max=c(5,5,5,5))
```
fx *Exchange rate example*

#### Description

Performs a demo analysis of exchange rate data

#### Usage

 $fx(type = c("standard", "quick", "for paper"))$ 

#### Arguments

type What type of demo to perform. standard runs the full demo displaying plots. quick is a fast demo suitable for testing the package. for paper saves pdfs which can be used in the paper.

#### Details

fx performs the analysis of exchange rate data in the supporting reference (Prangle 2017).

#### <span id="page-8-0"></span>References

D. Prangle gk: An R package for the g-and-k and generalised g-and-h distributions, 2017.

#### Examples

## Not run:  $f(x()$ ## End(Not run)

improper\_uniform\_log\_density

*Improper uniform log density*

#### Description

Returns log density of an improper prior for the g-and-k or g-and-h distribution

#### Usage

improper\_uniform\_log\_density(theta)

#### Arguments

theta  $\Delta$  vector of 4 parameters representing  $(A, B, g, k)$  or  $(A, B, g, h)$ 

#### Details

improper\_uniform\_log\_density takes a 4 parameter vector as input and returns a log density value. The output corresponds to an improper uniform with constraints that the second and fourth parameters should be non-negative. These ensure that the resulting parameters are valid to use in the g-and-k or g-and-h distribution is valid. This function is supplied as a convenient default prior to use in the mcmc function.

#### Value

Value of an (unnormalised) log density

#### Examples

```
improper_uniform_log_density(c(0,1,0,0)) ##Valid parameters - returns 0
improper_uniform_log_density(c(0,-1,0,0)) ##Invalid parameters - returns -Inf
```
<span id="page-9-0"></span>

Check whether parameter choices produce a valid g-and-k or g-and-h distribution.

#### Usage

```
isValid(
  g,
 k_or_h,
 c = 0.8,
 model = c("gk", "generalised_gh", "tukey_gh", "gh"),
 initial_z = seq(-1, 1, 0.2))
```
#### Arguments

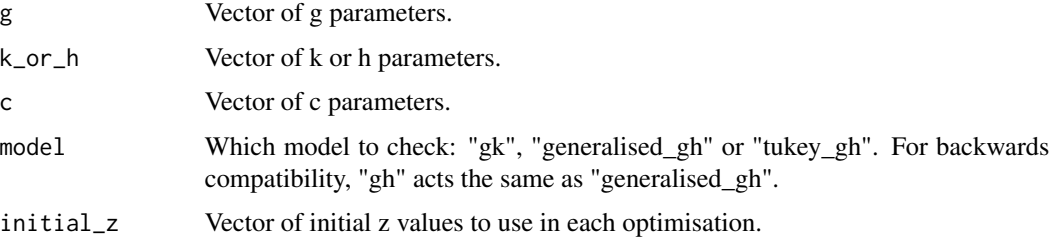

#### Details

This function tests whether parameter choices provide a valid distribution. Only  $g k$  and c parameters need be supplied as A and B>0 have no effect. The function operates by numerically minimising the derivative of the quantile function, and returning TRUE if the minimum is positive. It is possible that a local minimum is found, so it is recommended to use multiple optimisation starting points, and to beware that false positive may still result!

#### Value

Logical vector denoting whether each parameter combination is valid.

#### Examples

```
isValid(0:10, -0.5)
isValid(0:10, 0.5, c=0.9, model="generalised_gh")
isValid(0:10, 0.5, model="tukey_gh")
```
<span id="page-10-0"></span>

Markov chain Monte Carlo (MCMC) inference for the g-and-k or g-and-h distribution

### Usage

```
mcmc(
  x,
 N,
 model = c("gk", "generalised_gh", "tukey_gh", "gh"),
  logB = FALSE,
  get_log_prior = improper_uniform_log_density,
  theta0,
  Sigma0,
  t0 = 100,
  epsilon = 1e-06,
  silent = FALSE,
 plotEvery = 100
)
```
### Arguments

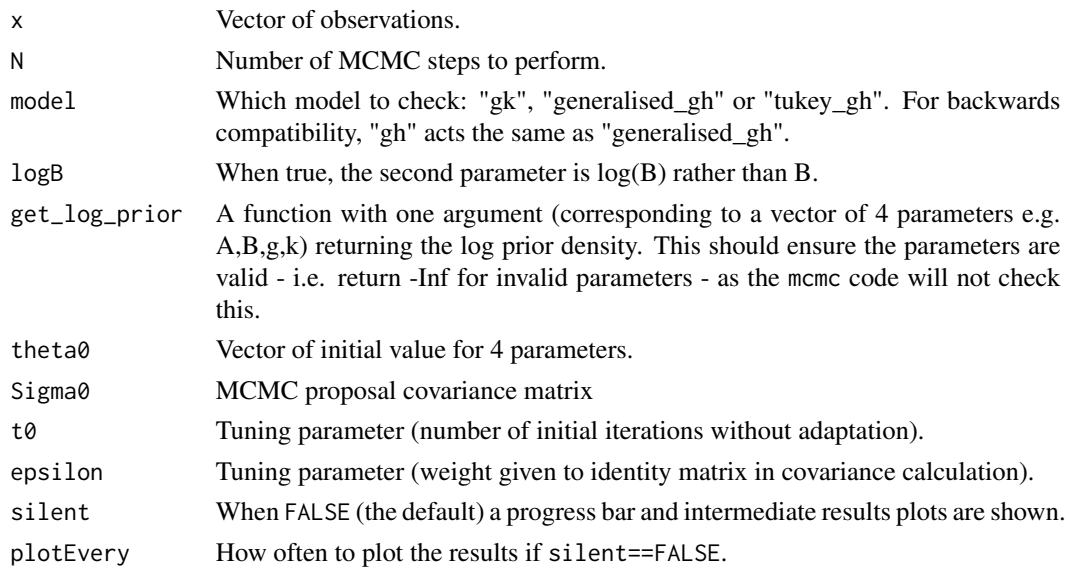

#### Details

mcmc performs Markov chain Monte Carlo inference for iid data from a g-and-k or g-and-h distribution, using the adaptive Metropolis algorithm of Haario et al (2001).

<span id="page-11-0"></span>Matrix whose rows are MCMC states: the initial state theta0 and N subsequent states.

#### References

D. Prangle gk: An R package for the g-and-k and generalised g-and-h distributions, 2017. H. Haario, E. Saksman, and J. Tamminen. An adaptive Metropolis algorithm. Bernoulli, 2001.

#### Examples

```
set.seed(1)
x = rgk(10, A=3, B=1, g=2, k=0.5) ##An unusually small dataset for fast execution of this example
out = mcmc(x, N=1000, theta0=c(mean(x),sd(x),0,0), Sigma0=0.1*diag(4))
```
momentEstimates *Convert octiles to moment estimates*

#### Description

Convert octiles to estimates of location, scale, skewness and kurtosis.

#### Usage

momentEstimates(octiles)

#### Arguments

octiles Vector of octiles.

#### Details

Converts octiles to robust estimate of location, scale, skewness and kurtosis as used by Drovandi and Pettitt (2011).

#### Value

Vector of moment estimates.

#### References

C. C. Drovandi and A. N. Pettitt. Likelihood-free Bayesian estimation of multivariate quantile distributions. Computational Statistics & Data Analysis, 2011.

<span id="page-12-0"></span>

Sample a subset of order statistics of the Uniform(0,1) distribution

#### Usage

```
orderstats(n, orderstats)
```
#### Arguments

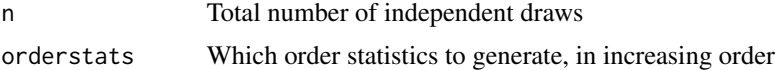

### Details

Uniform order statistics are generated by the exponential spacings method (see Ripley for example).

#### Value

A vector of order statistics equal in length to orderstats

### References

Brian Ripley 'Stochastic Simulation' Wiley (1987)

#### Examples

orderstats(100, c(25,50,75))

# <span id="page-13-0"></span>Index

abc, [2](#page-1-0) abc\_batch, [3](#page-2-0) dgh, [4](#page-3-0) dgk, [5](#page-4-0) fdsa, [7](#page-6-0) fx, [8](#page-7-0) g-and-h *(*dgh*)*, [4](#page-3-0) g-and-k *(*dgk*)*, [5](#page-4-0) improper\_uniform\_log\_density, [9](#page-8-0) isValid, [10](#page-9-0) mcmc, [11](#page-10-0) momentEstimates, [12](#page-11-0) orderstats, [13](#page-12-0) pgh *(*dgh*)*, [4](#page-3-0) pgk *(*dgk*)*, [5](#page-4-0) qgh *(*dgh*)*, [4](#page-3-0) qgk *(*dgk*)*, [5](#page-4-0) rgh *(*dgh*)*, [4](#page-3-0) rgk *(*dgk*)*, [5](#page-4-0)